# Министерство науки и высшего образования Российской Федерации Федеральное государственное бюджетное образовательное учреждение высшего образования «Смоленский государственный университет»

Кафедра экономики

«*Утверждаю»* Проректор по учебнометодической работе \_\_\_\_\_\_\_\_\_\_\_ Ю.А. Устименко «25» мая 2022 г.

### **Рабочая программа дисциплины**

# **Б1.В.ДВ.01.01 Учебно-тренинговый комплекс «1С:Бухгалтерия»**

Направление подготовки: 38.04.01 Экономика Направленность (профиль): Финансовая безопасность и контролинг Форма обучения – заочная  $Kypc-1$ Семестр – 2 Всего зачетных единиц – 5, часов – 180 Форма отчетности: зачет – 2 семестр

Программу разработали: к.п.н., доцент Сильченкова С.В.

Одобрена на заседании кафедры экономики «18» мая 2022 года, протокол №9

> Смоленск 2022

### **1. Место дисциплины в структуре ОП**

Дисциплина Б1.В.ДВ.01.01 Учебно-тренинговый комплекс «1С:Бухгалтерия» относится к дисциплинам по выбору образовательной программы по направлению подготовки 38.04.01 Экономика, направленность (профиль): Финансовая безопасность и контролинг.

Цель учебной дисциплины: сформировать профессиональные знания и умения обучающихся в области применения в профессиональной деятельности программы "1С:Бухгалтерия".

В ходе освоения дисциплины актуализируются и углубляются знания, полученные студентами в процессе предшествующего изучения таких дисциплин образовательной программы, как «Информационная безопасность компании», «Управленческая экономика», с которыми данная дисциплина содержательно и логически взаимосвязана.

Освоение дисциплины Учебно-тренинговый комплекс "1С:Бухгалтерия" необходимо для изучения студентами дисциплин на втором курсе программы, выполнения научно-исследовательской работы, успешного прохождения производственной и преддипломной практики, написания выпускной квалификационной работы (магистерской диссертации).

### **2. Планируемые результаты обучения по дисциплине, соотнесенные с планируемыми результатами освоения образовательной программы**

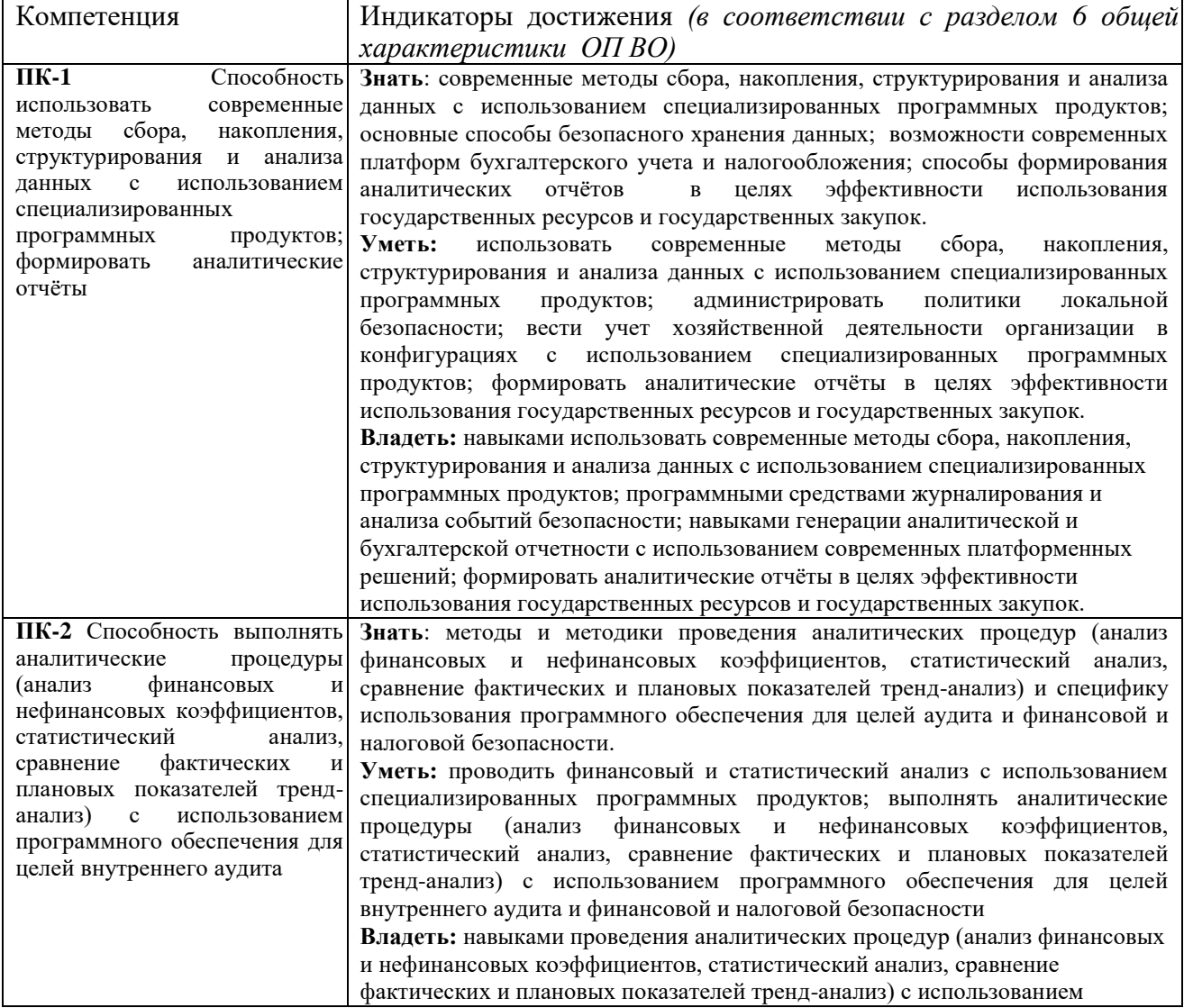

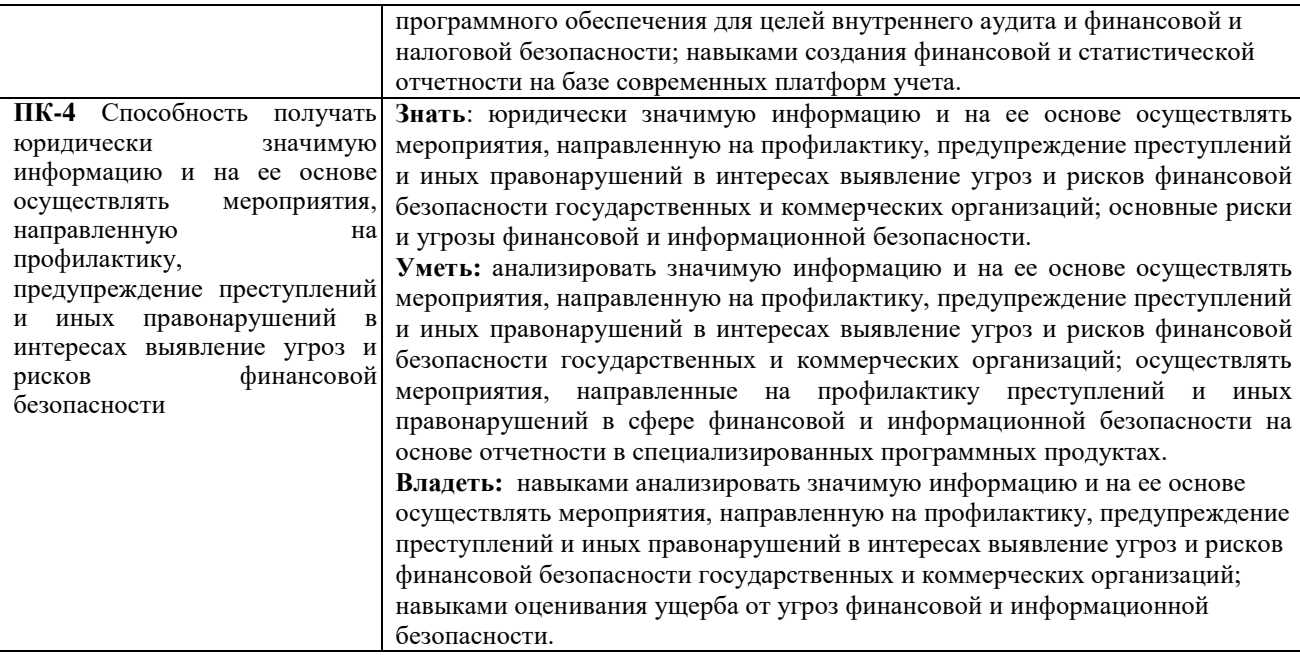

### **3. Содержание дисциплины**

#### **Тема 1. Общие сведения о программах 1С**

Понятие о программах 1С. Режимы работы с программой «1С: Бухгалтерия». Общее ознакомление с разделами программы и методами их изучения. Понятие об информационной базе. Конфигурация программы.

Создание учебной базы для работы с программой. Ввод сведений об организации. Понятие об учетной политике. Ввод сведений об учетной политике в учебную базу.

Справочники и их значение, виды. Заполнение справочников для работы с учебной информационной базой.

Справочник Контрагенты. Строительство «дерева» групп в справочнике. Создание групп в справочнике и их подгруппы. Распределение контрагентов по группам. Заполнение карточек контрагентов.

Понятие основных средств (ОС) и отражение стоимости ОС на бухгалтерских счетах в 1С. Аналитический учет ОС. Справочник ОС, его содержание. Регистрация объекта ОС в справочниках.

Кадровый учет в 1С. Заполнение справочника «Физические лица», Формирование документа «Прием на работу».

#### **Тема 2. Операции и проводки в системе 1С**

Понятие «операции» и «проводки» их значение в бухгалтерском учете в системе 1С.

Режим ручного ввода операций. Проводки в документе. Просмотр операций и проводок. Типовые операции. Создание нового вида типовой операции.

Уставной капитал, операций по учету УК.

Кассовые документы. Приходный кассовый ордер. Кассовая книга. Отчет кассира. Лимит остатка кассы. Журнал кассовых документов. Расходный кассовый ордер.

Внесение наличных денежных средств на р/счет. Формирование выписки банка. Факт подтверждения поступления денег на р/счет. Документы «Платежное требование» и «Платежное поручение».

Учет операции поступления ОС от учредителей и поставщиков. Оприходование объектов ОС. Принятие к учету ОС. Перемещение, передача и списание ОС.

Учет нематериальных активов (НМА). Принятие к учету НМА. Передача НМА, списание НМА. Заполнение соответствующих документов.

Учет материально-производственных запасов (МПЗ) в 1С. Операция оприходования материалов. Заполнение документа на поступление материалов. Формирование документа «Поступление товаров и услуг». Учет транспортно-заготовительных расходов.

Учет расходов на оплату труда в 1С. Начисление з/платы, формирование документа, подготовка и составление платежной ведомости на выплату з/платы. Особенности учета НДФЛ. Выплата з/платы. Депонирование з/платы.

### **Тема 3. Отчетность в 1С и е использование для внутреннего контролинга**

Ведомости в 1С. Оборотно-сальдовая ведомость, шахматная ведомость по счету. Карточка счета, анализ счета.

Регламентированные отчеты: формирование, заполнение, значение. Формирование бухгалтерского баланса (Ф1), отчета о финансовых результатах (Ф2). Налоговая отчетность.

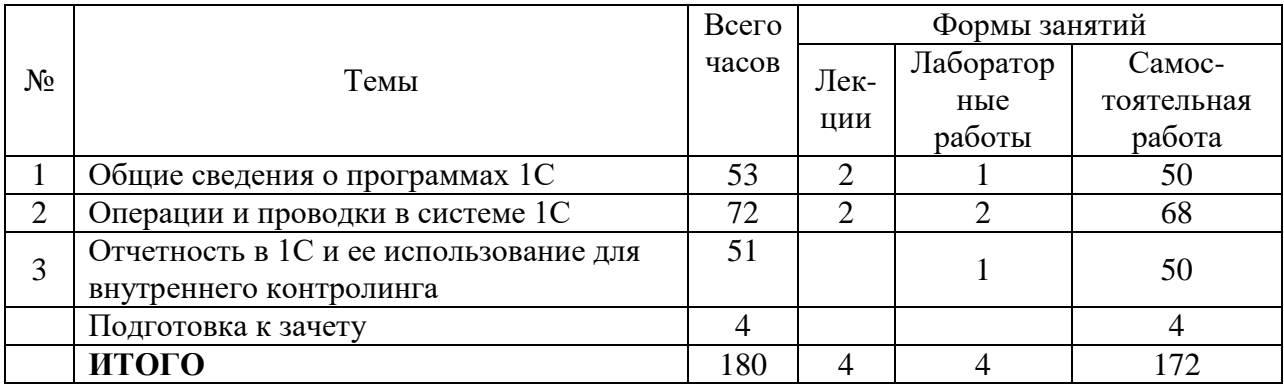

### **4. Тематический план**

### **5. Виды учебной деятельности**

#### **Занятия лекционного типа**

#### **Тема 1. Общие сведения о программах 1С**

1. Понятие о программах 1С. Виды программ. Конфигурация.

- 2. Справочники и их значение, виды. Правила заполнения справочников.
- 3. Отчетность в 1С.

#### **Тема 2. Операции и проводки в системе 1С**

1.Понятие «операции» и «проводки» их значение в бухгалтерском учете в системе

1С.

2.Особенности учета операций по кассе, расчетному счету, основным средствам, материалам, НМА.

3.Правила учета операций по оплате труда в 1С.

### **Лабораторные работы Самостоятельная работа**

### **Тема 1. Общие сведения о программах 1С**

#### **Вопросы для обсуждения**

Понятие о программах 1С.

Разновидности режимов работы с программой «1С: Бухгалтерия». Понятие об информационной базе. Конфигурация программы.

### **Задания для лабораторной работы**

1. Изучите интерфейс программы 1С. Меню программы. Инструменты. Настройка конфигурации.

2. Создайте учебную базу для работы с программой 1С. Введите сведений об организации. Введите сведения об учетной политике в учебную базу.

3. Заполнение справочников в 1С.

3.1 Справочник Контрагенты. Строительство «дерева» групп в справочнике. Создание групп в справочнике и их подгруппы. Распределение контрагентов по группам. Заполнение карточек контрагентов.

3.2 Справочник ОС. Регистрация объекта ОС в справочниках

3.3 Заполнение справочника «Физические лица»,

4. Кадровый учет. Формирование документа «Прием на работу».

5. Выполните операцию по учету уставного капитала**.**

# **Задания для самостоятельной работы**

Сделайте презентацию (5-7 слайдов) на одну из предложенных тем:

- Особенности бухгалтерского учета в системе 1С. Достоинства программ.
- Виды программ в системе 1С.
- Конфигурации программ 1С.
- Операции и проводки в 1С.
- Справочники в 1С: виды, назначение, порядок заполнения.
- Журналы в 1С: виды, назначение, порядок заполнения.

# *Методические указания для создания презентации*

Презентация подразумевает наглядное представление материала, поэтому должна содержать минимум теста, а материал по теме должен быть представлен в виде таблиц, схем, графиков, рисунков.

Задания по составлению презентаций нужно выполнять на компьютере с использованием соответствующих программ. Презентация должна состоять из 5-7 слайдов, включающих: титульный слайд (название презентации, автор); 3-5 слайдов основная части (схемы, рисунки, определения); последний слайд – выводы. На проверку преподавателю презентация сдаётся в электронном виде.

# **Тема 2. Операции и проводки в системе 1С**

# **Вопросы для обсуждения**

1.Понятие «операции» и «проводки» их значение в бухгалтерском учете в системе 1С.

- 2.Особенности учета операций по кассе в 1С.
- 3.Особенности учета операций расчетному счету.
- 4.Особенности учета операций основным средствам.
- 5.Особенности учета операций по НМА в 1С.
- 6.Правила учета операций по оплате труда в 1С.

# **Задания для лабораторной работы**

- 1. Выполните операции по кассе в 1С.
- 1.1. Установите лимит остатка кассы согласно нормативным документам.
- 1.2. Создайте приходный кассовый ордер.
- 1.3. Создайте кассовую книгу и отчет кассира.
- 1.4. Просмотрите и проведите анализ Журнала кассовых документов.

1.5. Создайте расходный кассовый ордер.

2. Выполните операции по расчетному счету в 1С.

2.1. Внесите наличных денежных средств на р/счет.

2.2. Сформируйте выписку банка.

2.3. Создайте документы «Платежное требование» и «Платежное поручение».

3. Проведите учет операции поступления ОС от учредителей и поставщиков.

3.1. Проведите оприходование объектов ОС.

- 3.2 Проведите принятие к учету ОС.
- 3.3 Выполните перемещение, передачу и списание ОС.

4. Учет нематериальных активов (НМА) в 1С.

4.1 Выполните принятие к учету НМА.

4.2 Проведите передачу НМА, списание НМА.

5. Учет материально-производственных запасов (МПЗ) в 1С.

5.1 Выполните операцию оприходования материалов.

5.2 Заполнените документы на поступление материалов.

5.3 Сформируйте документ «Поступление товаров и услуг». Проведите учет транспортно-заготовительных расходов.

6. Учет расходов на оплату труда в 1С.

6.1 Проведите начисление з/платы, формирование документа,

6.2 Подготовьте и составьте платежную ведомость на выплату з/платы.

6.3 Проведите выплату з/платы двумя способами: через кассу и через банк.

6.4. Проведите учет депонирования з/платы.

7. Создайте типовую операцию.

#### **Задания для самостоятельной работы**

1. Проведите проверку выполненных операций и проводок. Проведите анализ финансово-хозяйственной деятельности по итогам выполненных операций.

2. Исправьте ошибки (при их наличии) в проведении документов

3. Выполните отдельные операции повторно.

### **Тема 3. Отчетность в 1С и ее использование для внутреннего контролинга**

#### **Задания для лабораторной работы**

1.Проведите анализ оборотно-сальдовой ведомости в 1С.

2.Создайте и проанализируйте шахматная ведомость по счетам 50, 51, 62, 01 и другим.

3.Создайте отчеты: карточка счета, анализ счета по указанным выше счетам.

4.Создайте регламентированные отчеты: бухгалтерский баланс (Ф1), отчет о финансовых результатах (Ф2). Проведите анализ данных отчетов в целях внутреннего контролинга.

5. Подготовьте налоговую отчетность в 1С. Проведите ее анализ для выявления налоговых рисков.

#### **Задания для самостоятельной работы**

Чем отличаются отчеты Анализ счета и Карточка счета. Заполните таблицу, в которой покажите общие и отличительные признаки данных отчетов.

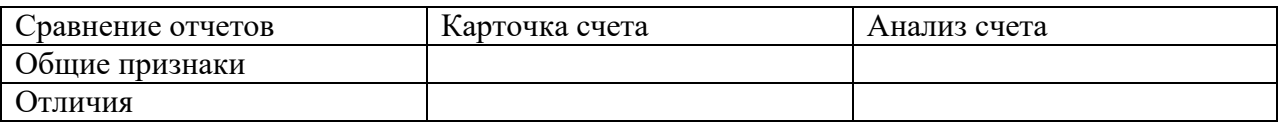

### **6. Критерии оценивания результатов освоения дисциплины (модуля)**

### **6.1. Оценочные средства и критерии оценивания для текущей аттестации**

#### **Вопросы для самоконтроля знаний**

1. Понятие о программах 1С. Режимы работы с программой «1С: Бухгалтерия». Понятие об информационной базе. Конфигурация программы.

2. Порядок создание учебной базы для работы с программой. Ввод сведений об организации. Понятие об учетной политике. Ввод сведений об учетной политике в учебную базу.

3. Справочники в 1С, их значение, виды. Заполнение справочников для работы с учебной информационной базой.

4. Справочник Контрагенты. Строительство «дерева» групп в справочнике. Создание групп в справочнике и их подгруппы. Распределение контрагентов по группам. Заполнение карточек контрагентов.

5. Понятие основных средств (ОС) и отражение стоимости ОС на бухгалтерских счетах в 1С.

6. Аналитический учет ОС. Справочник ОС, его содержание. Регистрация объекта ОС в справочниках.

7. Кадровый учет в 1С. Заполнение справочника «Физические лица».

8. Формирование документа «Прием на работу».

9.Понятие «операции» и «проводки» их значение в бухгалтерском учете в системе 1С.

10. Режим ручного ввода операций. Просмотр операций и проводок.

11. Типовые операции. Создание нового вида типовой операции.

12. Уставной капитал, операций по учету УК.

13. Кассовые документы. Приходный кассовый ордер. Кассовая книга. Отчет кассира. Лимит остатка кассы. Журнал кассовых документов. Расходный кассовый ордер.

14. Внесение наличных денежных средств на р/счет. Формирование выписки банка. Факт подтверждения поступления денег на р/счет.

15. Документы «Платежное требование» и «Платежное поручение».

16. Учет операции поступления ОС от учредителей и поставщиков. Оприходование объектов ОС.

17. Принятие к учету ОС. Перемещение, передача и списание ОС.

18. Учет нематериальных активов (НМА). Принятие к учету НМА. Передача НМА, списание НМА.

19. Учет материально-производственных запасов (МПЗ) в 1С. Операция оприходования материалов. Заполнение документа на поступление материалов.

20. Формирование документа «Поступление товаров и услуг». Учет транспортнозаготовительных расходов.

21. Учет расходов на оплату труда в 1С. Начисление з/платы, формирование документа.

22. Подготовка и составление платежной ведомости на выплату з/платы.

- 23. Особенности учета НДФЛ.
- 24. Выплата з/платы. Депонирование з/платы.
- 25. Отчеты в 1С: понятие, виды, назначение.
- 26. Ведомости в 1С. Оборотно-сальдовая ведомость, шахматная ведомость по счету.
	- 27. Карточка счета, анализ счета. Назначение отчетов и порядок их составления.
	- 28. Регламентированные отчеты: формирование, заполнение, значение.
	- 29. Формирование бухгалтерского баланса (Ф1), отчета о финансовых результатах
- (Ф2) в 1С. Использование отчетности для внутреннего контролинга.

Налоговая отчетность в 1С и ее использование для выявления налоговых рисков.

Критерии оценивания заданий для самоконтроля.

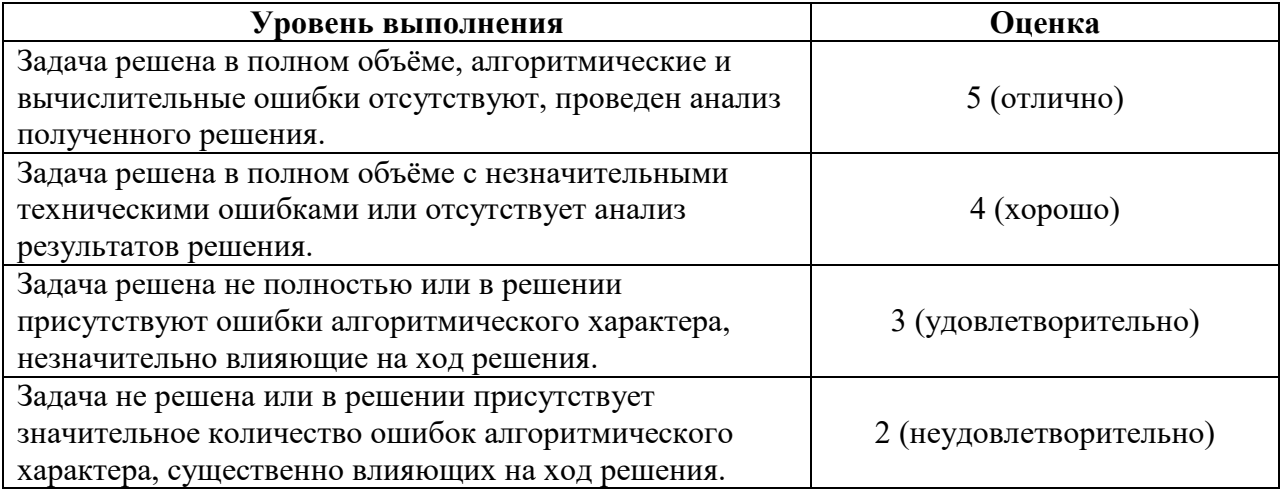

# **6.2. Оценочные средства и критерии оценивания для промежуточной аттестации**

# **Тест (пример)**

# **1. Главный инструмент разработчика информационной системы на базе 1С – это…**

- 1) Платформа
- 2) Прикладное решение
- 3) **Конфигуратор**

### **2. Объектом конфигурации, предназначенным для работы со списками данных, является…**

- 1) **Справочник**
- 2) Документ
- 3) Регистр накопления
- 4) Перечисление
- 5) Отчет

# **3. Является прикладным и предназначен для описания информации о совершенных хозяйственных операциях или о событиях, произошедших в жизни организации**

- 1) Справочник
- 2) **Документ**
- 3) Регистр накопления
- 4) Перечисление
- 5) Отчет

**4. Объект конфигурации, являющийся прикладным и предназначенный для описания алгоритмов, при помощи которых пользователь сможет получать необходимые ему выходные данные**

- 1) Справочник
- 2) Документ
- 3) Регистр накопления
- 4) Макет
- 5) **Отчет**

# **5. Объект конфигурации, являющийся прикладным и предназначенный для описания алгоритмов, при помощи которых пользователь сможет получать необходимые ему выходные данные**

- 1) Справочник
- 2) Документ
- 3) Регистр накопления
- 4) Макет
- 5) **Отчет**

### **Критерии оценки теста**

**Оценка «зачтено»** выставляется обучающемуся, который дал верные ответы на 50% и более вопросов теста

**Оценка «незачтено»** выставляется обучающемуся, который дал верные ответы на менее 50% вопросов теста.

### **Критерии оценки по дисциплине**

**«Зачтено» -** студент ответил тест на оценку «зачтено», выполнил верно все задания для лабораторных работы или допустил в них незначительные ошибки.

**«Незачтено»** - студент ответил тест на оценку «незачтено» и (или) выполнил верно не все задания для лабораторных работы или допустил в них значительные ошибки.

# **7. Перечень основной и дополнительной учебной литературы 7.1. Основная литература**

1. Алисенов, А. С. Бухгалтерский финансовый учет : учебник и практикум для вузов / А. С. Алисенов. — 3-е изд., перераб. и доп. — Москва : Издательство Юрайт, 2022. — 471 с. — (Высшее образование). — ISBN 978-5-534-11602-1. — Текст : электронный // Образовательная платформа Юрайт [сайт]. — URL: <https://urait.ru/bcode/489218>

### **7.2. Дополнительная литература**

1. Ощенко И. 1C:Предприятие. Торговля и склад для начинающих; БХВ-Петербург - Москва, 2017**.** - 256 c.

2. Материалы для обучения 1С предприятие [Электронный ресурс] <http://programmist1s.ru/materialyi-dlya-obucheniya-1s-predpriyatie/>

3. Материалы по системе "1С: Предприятие" версии 8 [Электронный ресурс] http://www.cronas-skt.ru/uchebnyj-centr/85/477

4. Материалы по системе 1С: Предприятие версия 8 [Электронный ресурс] http://1c.ru/rus/products/1c/metod/default.jsp

5. Обучающие материалы по 1С: Предприятие [Электронный ресурс] [http://учи-](http://учи-1с.рф/?page_id=1721)1с.рф/?page  $id=1721$ 

# **7.3. Перечень ресурсов информационно-телекоммуникационной сети Интернет**

# **Электронные библиотеки**

- Электронная библиотека СмолГУ: [http://biblioteka.smolgu.ru/pages/electronnaya](http://biblioteka.smolgu.ru/pages/electronnaya-biblioteka/)[biblioteka/](http://biblioteka.smolgu.ru/pages/electronnaya-biblioteka/)
- [Российская Государственная Библиотека: http://www.rsl.ru/](http://www.rsl.ru/)
- Научная электронная библиотека:<http://txt.elibrary.ru/>
- Открытая русская электронная библиотека:<http://orel.rsl.ru/index.shtml>
- Научная электронная библиотека: <http://elibrary.ru/defaultx.asp>
- Университетская информационная система «Россия»: [http://uisrussia.msu.ru](http://uisrussia.msu.ru/)
- Электронная библиотечная система Юрайт http://urait.ru/ebs

# **Методические указания для обучающихся по освоению дисциплины (модуля)**

1. Методические указания к выполнению лабораторных работ компании СКБ «Контур» курса для студентов. URL: [https://school.kontur.ru/courses/ap-2.](https://school.kontur.ru/courses/ap-2)

# **8. Материально-техническое обеспечение**

**Учебная аудитория для проведения занятий лекционного типа**. Аудитория 124 уч.к. N<sub>o</sub> 2.

Стандартная учебная мебель (40 учебных посадочных мест), стол и стул для преподавателя – по 1 шт., кафедра для лектора – 1 шт.

Компьютерные студенческие столы (17 шт.), компьютерный стол для преподавателя – 1 шт., мониторы Acer – 18 шт., системные блоки Kraftway – 18 шт., колонки Genius – 18 шт., мультимедиапроектор BenQ – 1 шт., интерактивная доска Interwrite – 1 шт. Обеспечен выход в Интернет.

Программное обеспечение: Microsoft Open License (Windows XP, 7, 8, 10, Server, Office 2003-2016), лицензия 66975477 от 03.06.2016 (бессрочно).

**Учебная аудитория для проведения занятий семинарского типа, групповых и индивидуальных консультаций, текущего контроля и промежуточной аттестации – компьютерный класс.** Аудитория 124 уч.к. №2.

Стандартная учебная мебель (40 учебных посадочных мест), стол и стул для преподавателя – по 1 шт., кафедра для лектора – 1 шт.

Компьютерные студенческие столы (17 шт.), компьютерный стол для преподавателя – 1 шт., мониторы Acer – 18 шт., системные блоки Kraftway – 16 шт., колонки Genius – 16 шт., мультимедиапроектор BenQ – 1 шт., интерактивная доска Interwrite – 1 шт. Обеспечен выход в Интернет.

Программное обеспечение: Microsoft Open License (Windows XP, 7, 8, 10, Server, Office 2003-2016), лицензия 66975477 от 03.06.2016 (бессрочно).

**Помещение для самостоятельной работы – компьютерный класс с доступом к сети «Интернет» и ЭИОС СмолГУ**. Аудитория 124 уч.к. №2.

Стандартная учебная мебель (40 учебных посадочных мест), стол и стул для преподавателя – по 1 шт., кафедра для лектора – 1 шт.

Компьютерные студенческие столы (17 шт.), компьютерный стол для преподавателя - 1 шт., мониторы Acer – 18 шт., системные блоки Kraftway – 18 шт., колонки Genius – 18 шт., мультимедиапроектор BenQ – 1 шт., интерактивная доска Interwrite – 1 шт. Обеспечен выход в Интернет.

Программное обеспечение: Microsoft Open License (Windows XP, 7, 8, 10, Server, Office 2003-2016), лицензия 66975477 от 03.06.2016 (бессрочно).

# **9. Программное обеспечение**

1. Microsoft Open License, лицензия 49463448 в составе:

– Microsoft Windows Professional 10 Russian;

– Microsoft Office 2016 Russian.

2. СКЗИ КриптоПро (лицензия, интегрированная в сертификат для образовательных курсов в рамках программы академического партнерства с СКБ Контур).

3. Веб-сервисы безбумажного юридически значимого документооборота компании СКБ «Контур» (в рамках программы академического партнерства с СКБ Контур).

# ДОКУМЕНТ ПОДПИСАН ЭЛЕКТРОННОЙ ПОДПИСЬЮ

Сертификат: 6314D932A1EC8352F4BBFDEFD0AA3F30 Владелец: Артеменков Михаил Николаевич Действителен: с 21.09.2022 до 15.12.2023